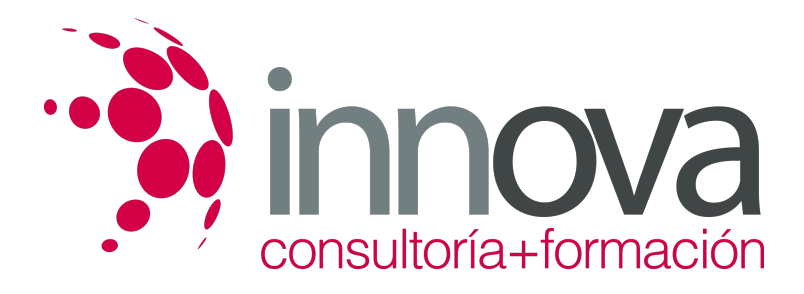

# **INICIACION EXCEL 2007**

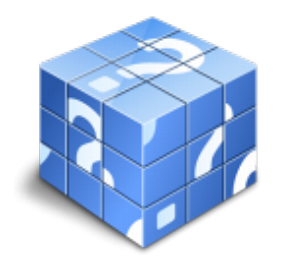

**Área:** ADMINISTRACIÓN Y GESTIÓN **Modalidad:** Teleformación **Duración:** 40 h **Precio:** 600.00€

[Curso Bonificable](https://innova.campusdeformacion.com/bonificaciones_ft.php) **[Contactar](https://innova.campusdeformacion.com/catalogo.php?id=61113#p_solicitud)** [Recomendar](https://innova.campusdeformacion.com/recomendar_curso.php?curso=61113&popup=0&url=/catalogo.php?id=61113#p_ficha_curso) [Matricularme](https://innova.campusdeformacion.com/solicitud_publica_curso.php?id_curso=61113)

## **OBJETIVOS**

DISPONER DE LA INFORMACIÓN CONTENIDA EN UNA HOJA DE CÁLCULOS DE FORMA APROXIMADA A UNA BASE DE DATOS. ADQUIRIR LOS CONOCIMIENTOS NECESARIOS PARA REALIZAR EL INTERCAMBIO DE INFORMACIÓN EMPLEANDO SOPORTES INFORMÁTICOS DE DIVERSA CONFIGURACIÓN COMO HOJAS DE CÁLCULO O ARCHIVOS DE TEXTOS, QUE AGILICEN EL TRASPASO DE INFORMACIÓN. CONOCER LOS CONCEPTOS BÁSICOS PARA COMENZAR A TRABAJAR CON LA HOJA DE CÁLCULO DE EXCEL 2007 Y LOS DISTINTOS FORMATOS DE HOJAS DE CÁLCULO ADQUIRIENDO LA CAPACIDAD PARA LA CREACIÓN DE FÓRMULAS

## **CONTENIDOS**

Introducción a Microsoft Excel. UD2. Comenzar el trabajo con Excel. UD3. Fórmulas y operaciones básicas con Excel. UD4. Seleccionar y dar formato a hojas de cálculo. UD5. Plan de recursos humanos UD6. Rangos en excel. Operaciones con el portapapeles UD7. Operaciones de seguridad en Microsoft Excel. Operaciones avanzadas.

### **METODOLOGIA**

- **Total libertad de horarios** para realizar el curso desde cualquier ordenador con conexión a Internet, **sin importar el sitio desde el que lo haga**. Puede comenzar la sesión en el momento del día que le sea más conveniente y dedicar el tiempo de estudio que estime más oportuno.
- En todo momento contará con un el **asesoramiento de un tutor personalizado** que le guiará en su proceso de aprendizaje, ayudándole a conseguir los objetivos establecidos.
- **Hacer para aprender**, el alumno no debe ser pasivo respecto al material suministrado sino que debe participar, elaborando soluciones para los ejercicios propuestos e interactuando, de forma controlada, con el resto de usuarios.
- **El aprendizaje se realiza de una manera amena y distendida**. Para ello el tutor se comunica con su alumno y lo motiva a participar activamente en su proceso formativo. Le facilita resúmenes teóricos de los contenidos y, va controlando su progreso a través de diversos ejercicios como por ejemplo: test de autoevaluación, casos prácticos, búsqueda de información en Internet o participación en debates junto al resto de compañeros.
- **Los contenidos del curso se actualizan para que siempre respondan a las necesidades reales del mercado.** El departamento multimedia incorpora gráficos, imágenes, videos, sonidos y elementos interactivos que complementan el aprendizaje del alumno ayudándole a finalizar el curso con éxito.

## **REQUISITOS**

Los requisitos técnicos mínimos son:

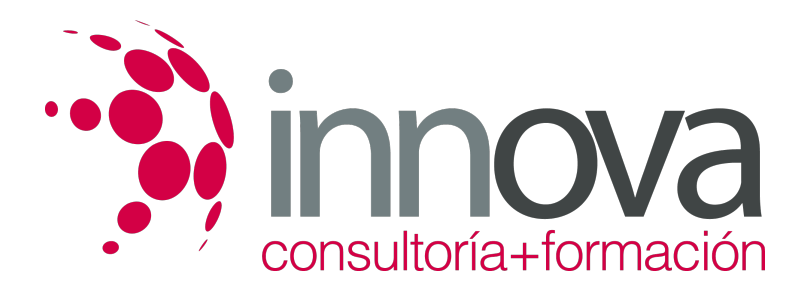

- Navegador Microsoft Internet Explorer 5.5 o superior, con plugin de Flash, cookies y JavaScript habilitados. No se garantiza su óptimo funcionamiento en otros navegadores como Firefox, Netscape, Mozilla, etc.
- Resolución de pantalla de 800x600 y 16 bits de color o superior.
- Procesador Pentium II a 300 Mhz o superior.
- 32 Mbytes de RAM o superior.